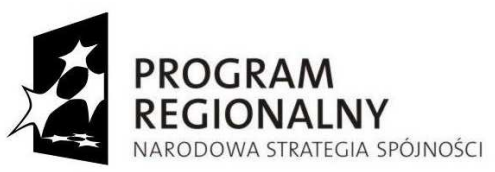

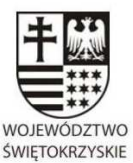

UNIA EUROPEJSKA

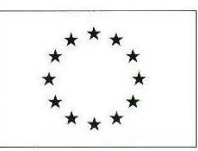

EUROPEJSKI FUNDUSZ ROZWOJU REGIONALNEGO

### **URZĄD MARSZAŁKOWSKI WOJEWÓDZTWA ŚWIĘTOKRZYSKIEGO 25-516 Kielce, al. IX Wieków Kielc 3 tel. 0-41 342 15 49, fax. 0-41 344 52 65**

Znak: DOA.III.272.1.22.2013 Kielce, dn. 17 maja 2013 r.

**Do wszystkich zainteresowanych którzy pobrali SIWZ** 

# **ZMIANA TREŚCI SIWZ nr 15**

### **dotyczy: Zamówienia publicznego prowadzonego w trybie przetargu nieograniczonego powyżej 200.000 euro, którego przedmiotem jest zakup i wdrożenie Systemów Dziedzinowych (SD) i Elektronicznego Obiegu Dokumentów (EOD) wraz z dostawą sprzętu komputerowego, w ramach projektu "e-świętokrzyskie Rozbudowa Infrastruktury Informatycznej JST".**

**Zamawiający** – Województwo Świętokrzyskie - Urząd Marszałkowski Województwa Świętokrzyskiego w Kielcach, działając na podstawie art. 38 ust. 4 ustawy Prawo zamówień publicznych (t.j. Dz. U. z 2010r., Nr 113, poz. 759 z późn. zm.), w wyniku "Rozszerzenia wyjaśnień" zawartych w **Wyjaśnieniach i zmianach treści SIWZ nr 14** z dnia 15.05.2013 roku, dokonuje kolejnej **zmiany Dodatku nr 2 do SIWZ "Formularz cenowy"**, w części dotyczącej informacji o oferowanych systemach **(pkt. I i II Tabeli B)**.

# *Było:*

*I. Oferujemy następujący System dziedzinowy:* 

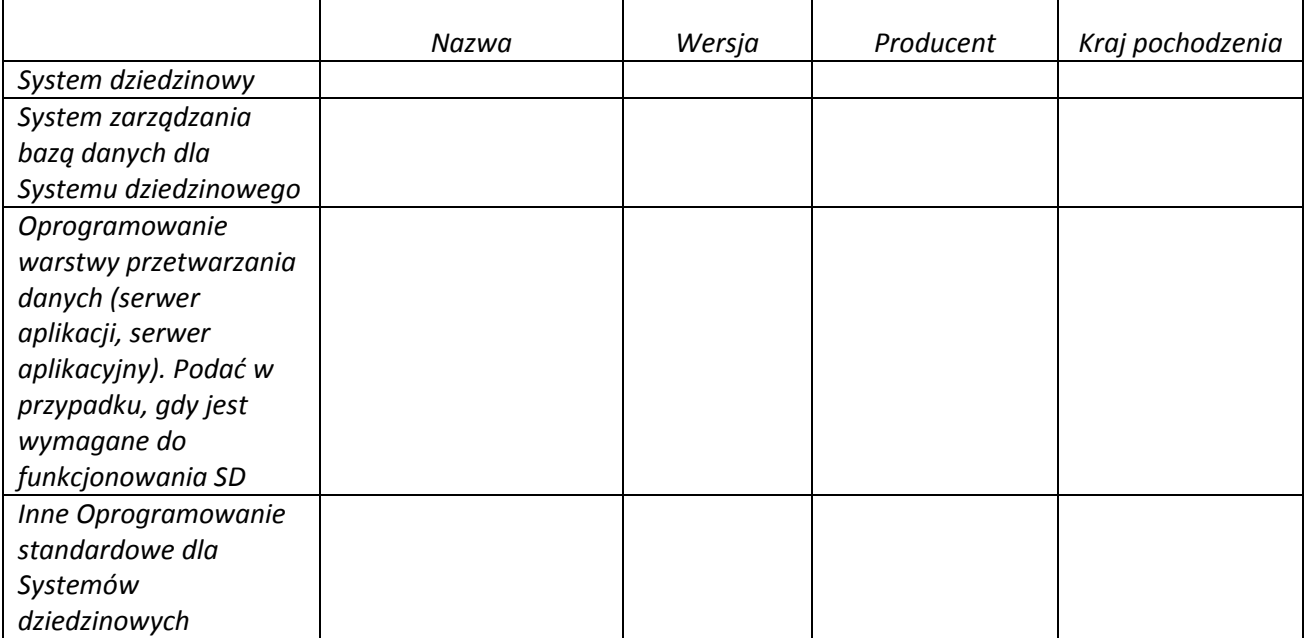

#### *II. Oferujemy następujący system Elektronicznego Obiegu Dokumentów:*

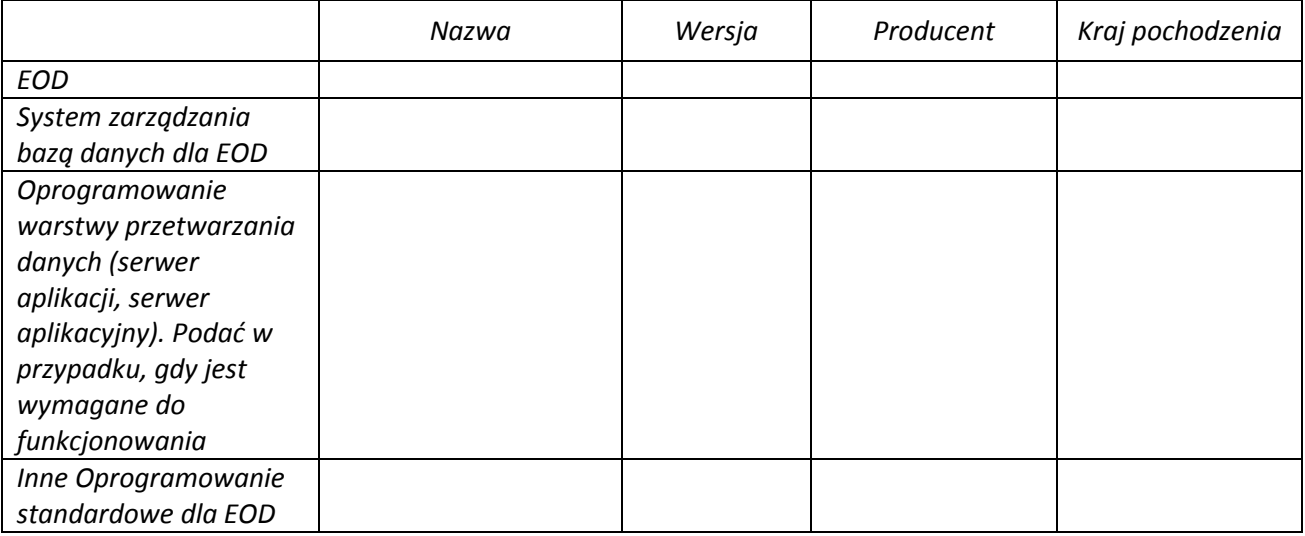

#### **Zmienia się na:**

#### **I. Oferujemy następujący System dziedzinowy:**

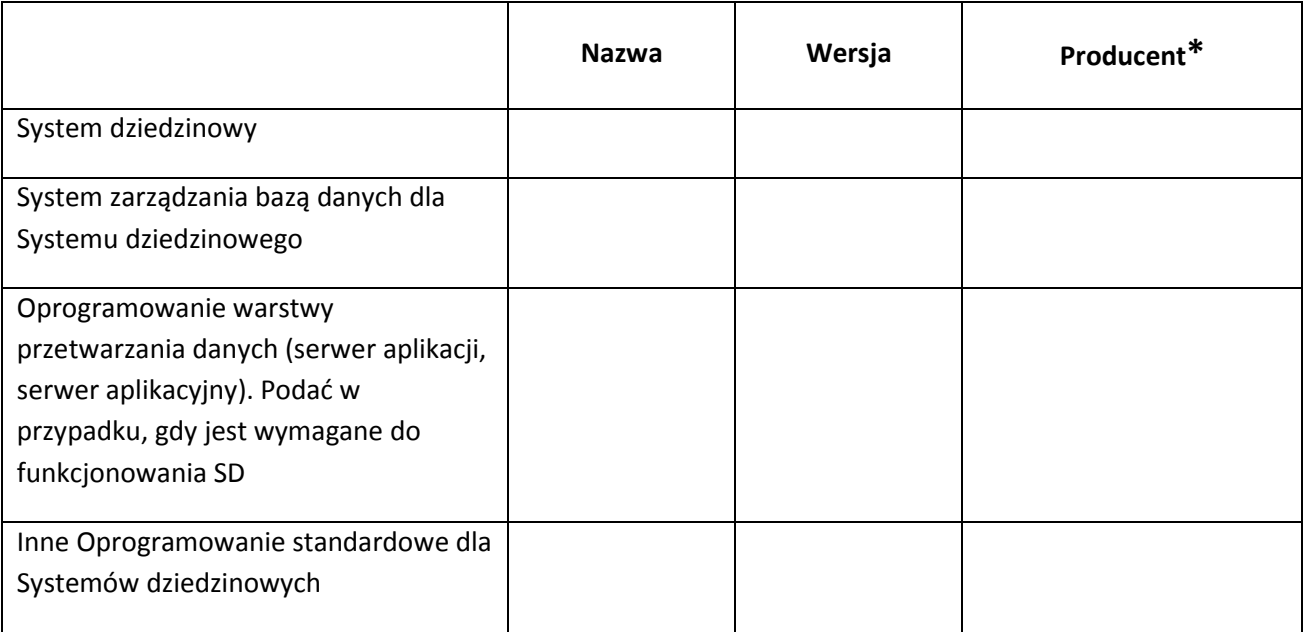

**\*W przypadku zaoferowania Systemu Dziedzinowego, którego komponenty pochodzą od różnych producentów Wykonawca zobowiązany jest do wypełnienia pola "Producent" w sposób następujący:** 

**-Komponent ……………………………..-Producent……………………** 

**-Komponent ……………………………..-Producent……………………** 

**(…)** 

**-Pozostałe komponenty-Producent………………………..** 

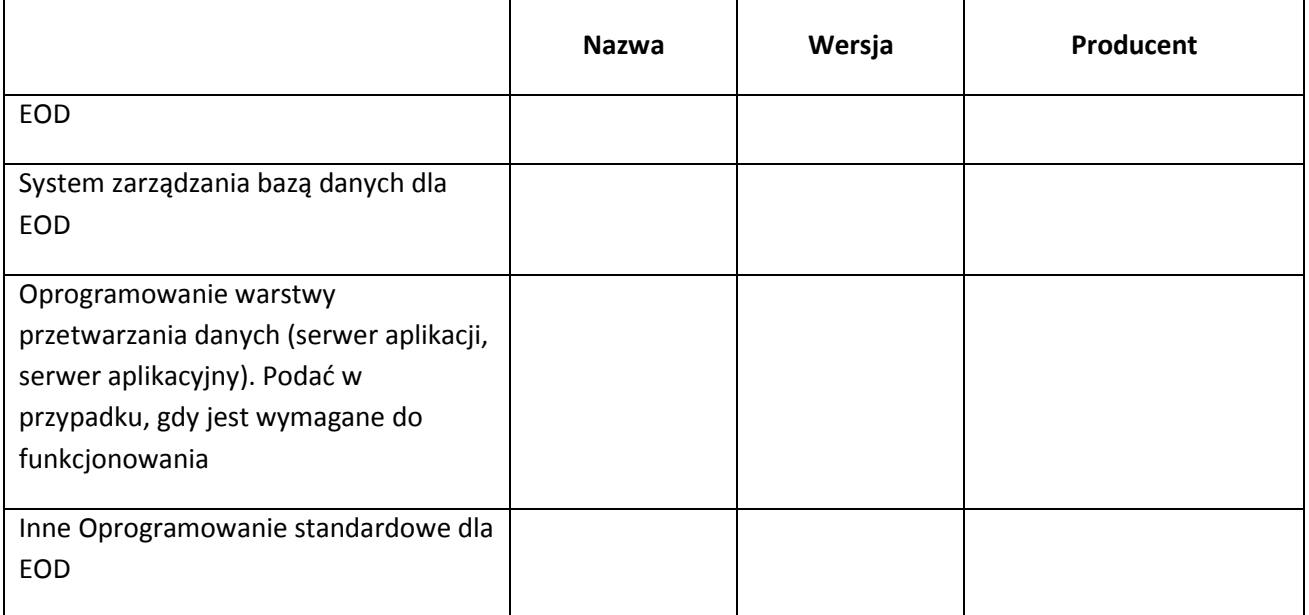

#### **II. Oferujemy następujący system Elektronicznego Obiegu Dokumentów:**

W wyniku powyższych zmian **Formularz cenowy** przyjmuje brzmienie nadane **w Dodatku nr** 

# **2 do SIWZ (po zmianie nr 3)**

#### **z up. MARSZAŁKA WOJEWÓDZTWA**

*Renata Janik*  **Dyrektor Departamentu Organizacyjno - Administracyjnego**